AutoCAD Crack [Updated-2022]

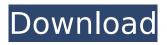

#### AutoCAD Crack Free

Check out this free CAD Tutorial in Photoshop AutoCAD is a comprehensive 2D and 3D drafting and design tool. It is used to create architectural and engineering drawings. A user can create, modify, and convert 2D and 3D drawings, as well as make changes to the drawing itself. AutoCAD also has a number of advanced features, including directto-paper printing, advanced dimensional tools, and text. These advanced features, however, come with a price. AutoCAD is one of the best 2D and 3D CAD software application available on the market. AutoCAD has a steep learning curve, making it difficult to use for beginners. However, AutoCAD is not meant for beginners. AutoCAD Tips and Tricks AutoCAD For Beginners Some of the basic commands used in AutoCAD are listed in the following table. Name Command Description tlw Turn line weight on. u Turn underlining on. Color Paint Tool AutoCAD is a powerful and versatile 2D and 3D drafting tool. The powerful features of AutoCAD make it possible to do lots of things without doing it manually. Let's take an example. Suppose you want to make your own design plan. What you can do is create a blueprint for your design using the appropriate tool. In AutoCAD, the

appropriate tool for the job is the "paint tool". You can select this tool from the Main Menu: Select Tools > Modify > Paint, or use the keyboard shortcut: alt+p You can switch between the brush tool and the paint tool by pressing the shift key. You can then switch between the different paint tools on the fly. Pressing "t" for example will turn the paint tool on. To turn it off again, press "T". Next, select the paint tool by clicking on the "Paint" symbol at the bottom left corner of the window. You can select a new color by clicking on the color palette. You can use either the hexadecimal or the RGB color values. You can also change the opacity by pressing the "I" key or entering the number into the "Opacity" box. You can apply the current color and opacity to a specific layer by pressing the "

## AutoCAD With License Code Free For PC

Interactivity in the program is divided into three layers: "three-dimensional" objects, "twodimensional" objects and tools. Some of these are layered, while others are not. The objects can be displayed on a drawing canvas, or on a separate window, for simultaneous editing of multiple objects. Also, the canvas can be displayed on a separate "plan" or "wall" and "floor" planes can be separately moved. A special type of object is the property

# \_\_\_\_\_

symbol, or data symbol, which allows displaying, rearranging, or re-sizing of objects and properties in a layer, or making changes to a drawing file in real time. AutoCAD Download With Full Crack allows the creation of ribbon layouts and uses a ribbon-like interface to make it easier to perform common drawing tasks. The ribbon is divided into sections, which are arranged horizontally, vertically, or diagonally. Each section of the ribbon can be selected to display additional options, such as the View tab, for showing window or other items, or the Drawing tools, for performing drawing tasks, as well as the standard tabs for such functions as Find, Home, etc. AutoCAD 2010 added an entirely new interface called the toolbar, which is arranged vertically on the side of the drawing window. AutoCAD displays the current tool icons and the size and location of the selected tool (as well as the overall size of the entire drawing area) on the toolbar. The toolbar is most commonly used to select which tools are currently active and also to move the active tool in the drawing. As of AutoCAD 2015 Release, the main drawing window has three tab bars. The top one is used to quickly switch between various levels of the ribbon (panels or sections). The next one is used to quickly switch between various "viewports" (or "slices"), which are used to see a drawing in various ways, such as

Zooming, Panning, and 2D or 3D View. The last tab is used to move the current active tool to a different location on the drawing surface. AutoCAD allows the creation of drop lists, which are interactive menus and data fields. These are used to store, browse, sort, filter, and change data in the drawing. Some data fields are fixed, such as the ID of a group or the current dimension type. Others are controlled by

interactive controls, such as radio buttons, checkboxes, or slider controls. Some AutoCAD data fields can also contain lists of ca3bfb1094

### AutoCAD Activation Code With Keygen

Select the mod that you need to use Click Generate and wait until the process is finished. Save the key to the main directory. Notes v1.1 Added the possibility to save multiple autocad models without losing their original data, if you are using Windows 10 and Windows Server 2016. v1.0 First version of the mod that allows you to add you own models to the mod. v0.8 To use: Install Autodesk Autocad and activate it. Select the mod that you need to use Click Generate and wait until the process is finished. Save the key to the main directory. v0.6 Added multiple models support, that means that you can now upload multiple models to the mod.

## What's New In AutoCAD?

Use the previously introduced dialogue boxes to mark up your drawings, without needing to send feedback to AutoCAD. It's a faster way to make changes. (video: 5:14 min.) The default navigation mode is now Preset, instead of Edit, which enables you to adjust the control scheme using the same command for all drawings and environments. (video: 6:02 min.) You can now select multiple drawings at the same time in Edit mode. You can select from a

# limited list of drawings (no more than 10). This selection can be used for mass editing as you add comments to all selected drawings. Add comments to multiple drawings at the same time in Edit mode. After you add a comment, the comment dialog box will automatically close. AutoCAD is now fully Unicode compliant. 3D Tools: 3D co-ordinate system improvements: New g command, G Copy: Automatically selects a face and copies it. Copy face is great for copying just one face. New y command, Y Center: Centers a face in the 3D coordinate system. See the What's New in 2D and 3D Products page for more 3D news. 2D Tools: 2D co-ordinate system improvements: The /stretchwidth command now accepts a stretch factor, which stretches the specified dimension by that factor. The command /refreshcoords automatically updates the co-

ordinate system for all parts. The command /showguides displays a display ruler in the drawing area to help you align guides. See the What's New in 2D and 3D Products page for more 2D news. Entering data: You can now select multi-part fields to edit them all at once. You can select from a limited list of multi-part fields and edit them all at once, rather than separately. This command replaces /fieldedit. You can now right-click on the multi-part fields and quickly access several different editing commands. Editing fields can now be done in multi-part. Editing fields can be done in multi-part. Errors and Warnings: New feedback type, Drafting: This feedback type is used for visualizing drafts and design options. New feedback type, Annotations: This feedback type is used for annotating your designs with notes, highlights

#### System Requirements For AutoCAD:

# REQUIRED: Windows 7 64-bit OPERATING SYSTEM REQUIREMENTS: RAM 1 GB MINIMUM: VIDEO: Radeon HD 7850 1GB or above SCREEN: 1280x1024 RECOMMENDED: RAM 2GB VIDEO: Radeon HD 7850 2GB or above VIDEO: Radeon HD

https://livefitstore.in/advert/autocad-2020-23-1-license-keygen-download-pc-windows/ http://powervapes.net/autocad-crack-for-pc-april-2022/ https://farmaciacortesi.it/autocad-crack-license-kevgen-download-pc-windows-2/ https://www.bg-frohheim.ch/bruederhofweg/advert/autocad-21-0-crack-april-2022/ https://www.wcdefa.org/advert/autocad-2021-24-0-crack-2022-latest/ https://meeresmuell.de/wp-content/uploads/2022/07/AutoCAD Crack Final 2022.pdf http://yotop.ru/2022/07/23/autocad-24-0-with-license-key-free-download-for-pc/ http://outsourcebookkeepingindia.com/wp-content/uploads/2022/07/AutoCAD-6.pdf https://supervacht.me/advert/autocad-crack-4/ https://nutacademia.com/wp-content/uploads/2022/07/fulltha.pdf https://www.pianosix.com/wp-content/uploads/2022/07/AutoCAD-7.pdf https://eat-now.no/wp-content/uploads/2022/07/kellor.pdf http://yotop.ru/2022/07/23/autocad-crack-free-license-key-free-x64-updated-2022/ https://ninarkids.com/wp-content/uploads/2022/07/ophdar.pdf https://www.drbonesonline.com/wp-content/uploads/2022/07/AutoCAD-10.pdf https://roandsport.com/wp-content/uploads/2022/07/AutoCAD-7.pdf https://mandarininfo.com/autocad-crack-pc-windows-3/ http://www.jobverliebt.de/wp-content/uploads/AutoCAD-137.pdf https://www.camptalk.org/autocad-23-1-crack-serial-key-download-april-2022/ https://kramart.com/autocad-23-0-crack-torrent-activation-code-free-pc-windows-latest/